## Tests for the REDUCE-TEX-Interface

## compiled by W. Antweiler

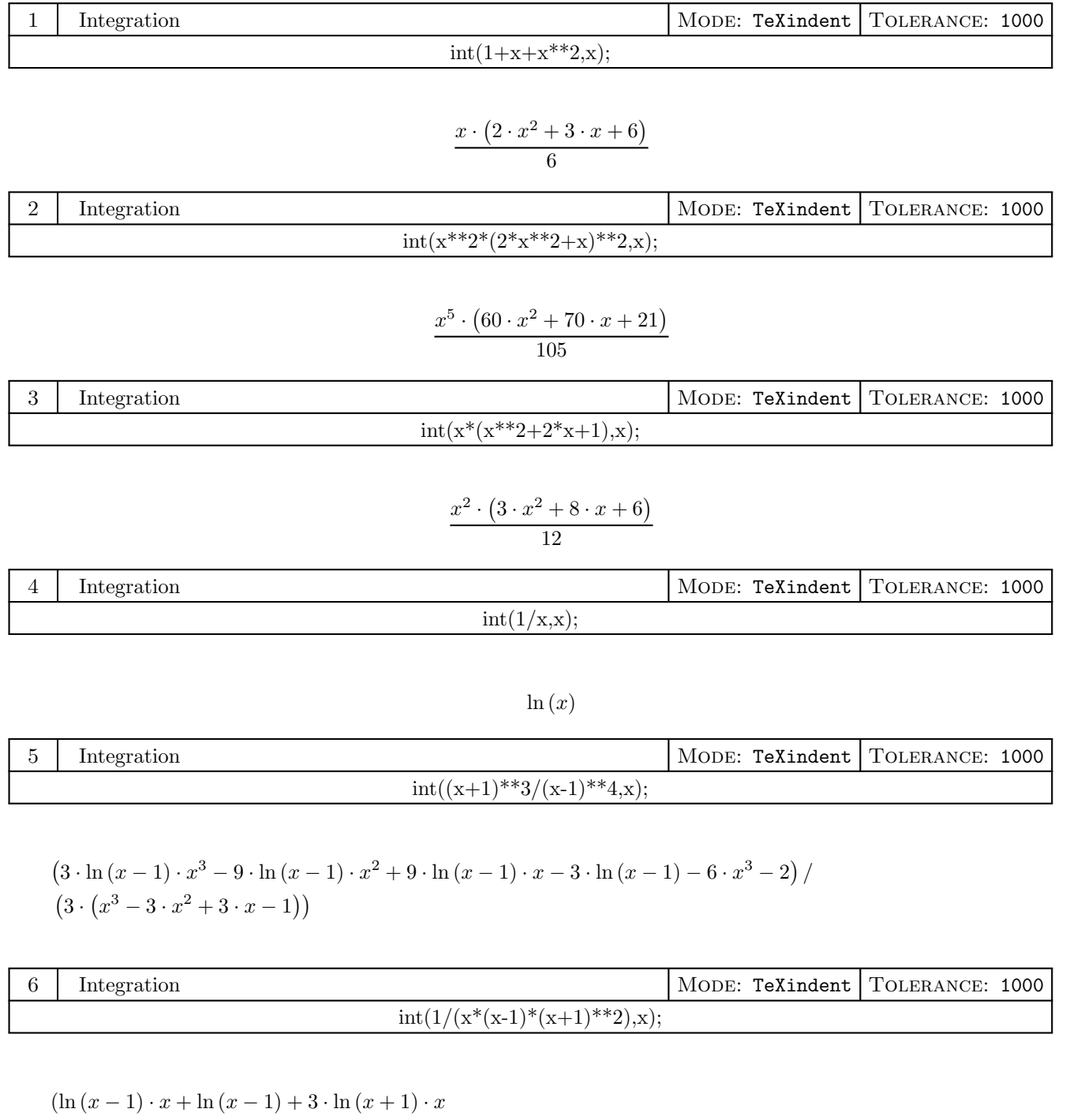

 $+3 \cdot \ln(x + 1) - 4 \cdot \ln(x) \cdot x - 4 \cdot \ln(x) + 2 \cdot x)$  $(4 \cdot (x+1))$ 

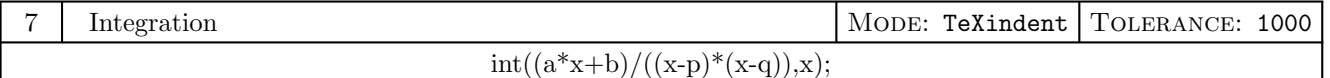

$$
\frac{\ln (p-x)\cdot a\cdot p+\ln (p-x)\cdot b-\ln (q-x)\cdot a\cdot q-\ln (q-x)\cdot b}{p-q}
$$

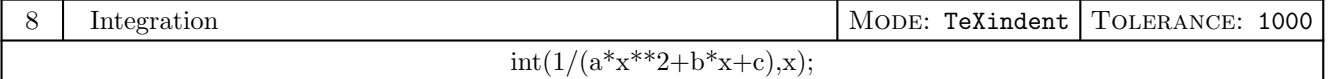

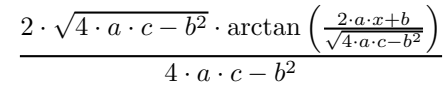

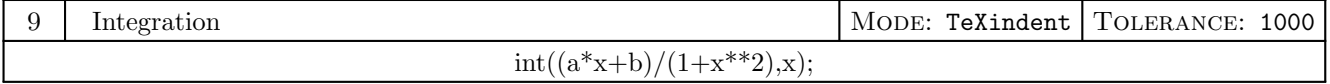

$$
\frac{2 \cdot \arctan\left(x\right) \cdot b + \ln\left(x^2 + 1\right) \cdot a}{2}
$$

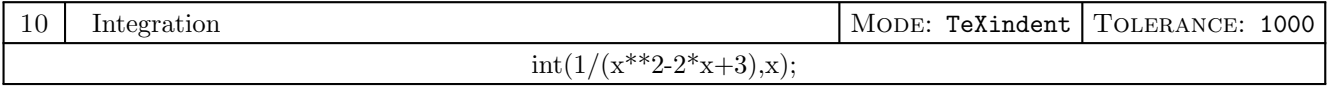

$$
\frac{\sqrt{2} \cdot \arctan\left(\frac{x-1}{\sqrt{2}}\right)}{2}
$$

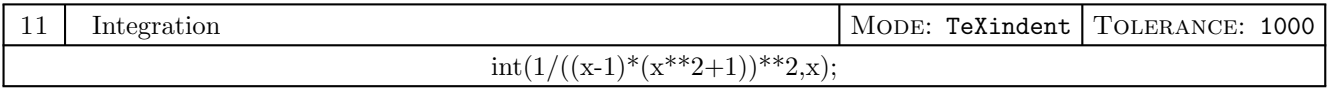

 $\left(\arctan(x) \cdot x^3 - \arctan(x) \cdot x^2 + \arctan(x) \cdot x\right)$  $-\arctan(x) + \ln(x^{2} + 1) \cdot x^{3} - \ln(x^{2} + 1) \cdot x^{2}$  $+\ln(x^2+1)\cdot x - \ln(x^2+1) - 2\cdot \ln(x-1)\cdot x^3$  $+ 2 \cdot \ln (x-1) \cdot x^2 - 2 \cdot \ln (x-1) \cdot x + 2 \cdot \ln (x-1) - x^3 - 2 \cdot x + 1$  /  $(4 \cdot (x^3 - x^2 + x - 1))$ 

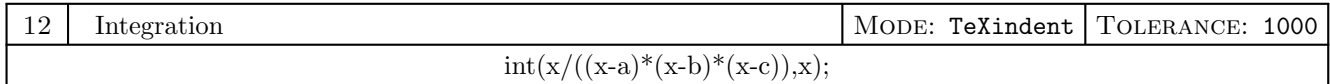

$$
(\ln (a-x) \cdot a \cdot b - \ln (a-x) \cdot a \cdot c - \ln (b-x) \cdot a \cdot b + \ln (b-x) \cdot b \cdot c + \ln (c-x) \cdot a \cdot c - \ln (c-x) \cdot b \cdot c) /
$$
  

$$
(a^2 \cdot b - a^2 \cdot c - a \cdot b^2 + a \cdot c^2 + b^2 \cdot c - b \cdot c^2)
$$

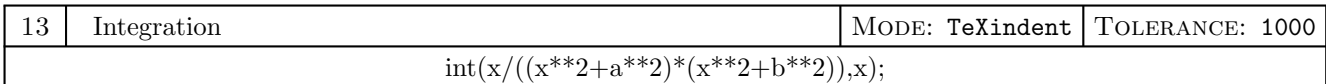

$$
\frac{-\ln (a^2 + x^2) + \ln (b^2 + x^2)}{2 \cdot (a^2 - b^2)}
$$

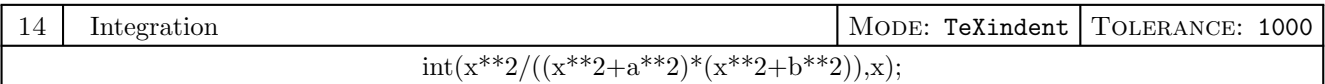

$$
\frac{\arctan\left(\frac{x}{a}\right) \cdot a - \arctan\left(\frac{x}{b}\right) \cdot b}{a^2 - b^2}
$$

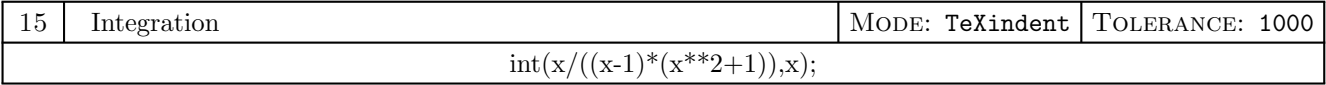

$$
\frac{2 \cdot \arctan(x) - \ln(x^2 + 1) + 2 \cdot \ln(x - 1)}{4}
$$

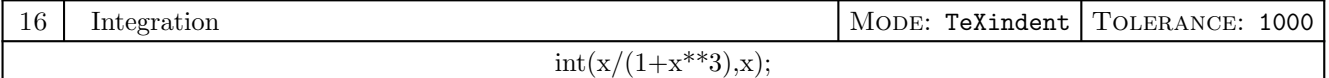

$$
\frac{2\cdot\sqrt{3}\cdot\arctan\left(\frac{2\cdot x-1}{\sqrt{3}}\right)+\ln\left(x^2-x+1\right)-2\cdot\ln\left(x+1\right)}{6}
$$

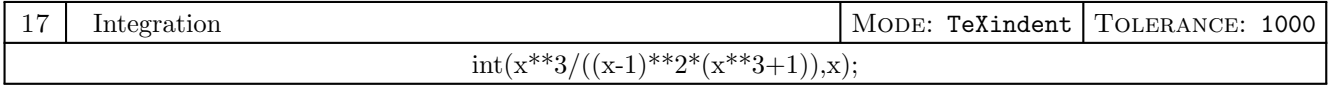

$$
\begin{aligned}\n & \left( -\left( 4 \cdot \ln \left( x^2 - x + 1 \right) \cdot x \right) + 4 \cdot \ln \left( x^2 - x + 1 \right) \right. \\
& \left. + 9 \cdot \ln \left( x - 1 \right) \cdot x - 9 \cdot \ln \left( x - 1 \right) - \ln \left( x + 1 \right) \cdot x + \ln \left( x + 1 \right) - 6 \cdot x \right) / \\
& \left( 12 \cdot \left( x - 1 \right) \right)\n \end{aligned}
$$

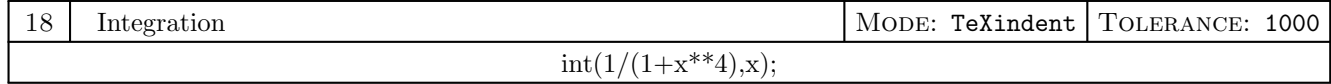

$$
\left(\sqrt{2} \cdot \left(-\left(2 \cdot \arctan\left(\frac{\sqrt{2}-2 \cdot x}{\sqrt{2}}\right)\right)+2 \cdot \arctan\left(\frac{\sqrt{2}+2 \cdot x}{\sqrt{2}}\right)\right)\right) - \ln\left(-\left(\sqrt{2} \cdot x\right)+x^2+1\right) + \ln\left(\sqrt{2} \cdot x+x^2+1\right)\right)/8
$$

## $int(x^{**}2/(1+x^{**}4),x);$

$$
\left(\sqrt{2} \cdot \left(-\left(2 \cdot \arctan\left(\frac{\sqrt{2}-2 \cdot x}{\sqrt{2}}\right)\right)+2 \cdot \arctan\left(\frac{\sqrt{2}+2 \cdot x}{\sqrt{2}}\right)\right)\right)+\ln\left(-\left(\sqrt{2} \cdot x\right)+x^2+1\right)-\ln\left(\sqrt{2} \cdot x+x^2+1\right)\right)\right)/8
$$

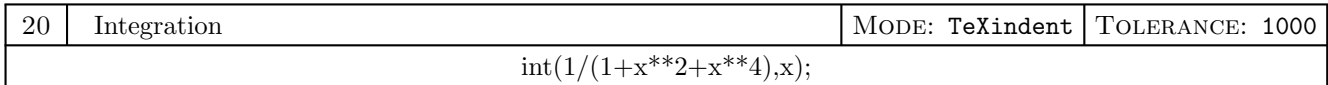

$$
\left(2 \cdot \sqrt{3} \cdot \arctan\left(\frac{2 \cdot x - 1}{\sqrt{3}}\right) + 2 \cdot \sqrt{3} \cdot \arctan\left(\frac{2 \cdot x + 1}{\sqrt{3}}\right) - 3 \cdot \ln\left(x^2 - x + 1\right) + 3 \cdot \ln\left(x^2 + x + 1\right)\right) / 12
$$

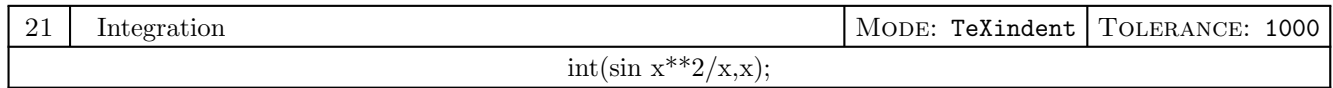

$$
\frac{-ci\left(2 \cdot x\right) + \ln\left(x\right)}{2}
$$

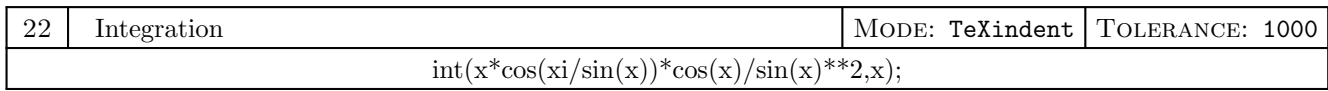

$$
\int \frac{\cos\left(\frac{\xi}{\sin(x)}\right) \cdot \cos\left(x\right) \cdot x}{\sin\left(x\right)^2} \, dx
$$